## **Photoshop 2021 (Version 22.4.2) Download free Licence Key [Mac/Win] [32|64bit] 2023**

Installing Adobe Photoshop is relatively easy and can be done in a few simple steps. First, go to Adobe's website and select the version of Photoshop that you want to install. Once you have the download, open the file and follow the on-screen instructions. Once the installation is complete, you need to crack Adobe Photoshop. To do this, you need to download a crack for the version of Photoshop you want to use. Once you have the crack, open the file and follow the instructions to apply the crack. After the crack is applied, you can start using Adobe Photoshop. Be sure to back up your files since cracking software can be risky. With these simple steps, you can install and crack Adobe Photoshop.

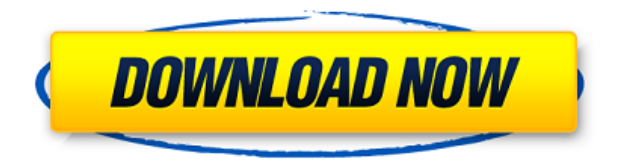

Because Adobe Viewer is an open source application, it saves your file to the cloud and provides convenient access to your images. This means that you can access them on more than one device. You can also upload and edit your images on the web, using the tools that are offered. There are ways to make this process a little easier, too. For example, if you're working on an iPad, you can use the Adobe Creative Cloud Application Center app to upload and edit files in Lightroom and other Creative Cloud applications. This app also acts as a cloud storage server for information such as your media collection. You can use the app to create, name, and tag new files and also access them quickly when you need to. You can also see the time when a file was last modified, and it offers a feature to mark a file as finished. If used with your Adobe ID, you can access and edit your apps and files through this service. You can also open files in the past by dragging them from within the Adobe Creative Cloud Application Center app. The Adobe Creative Cloud Application Center app is available from the Adobe Creative Cloud website, the Google Play store, or the App Store. Adobe's other collection tool, Adobe Bridge, is still available as well. You can use it to view and make sense of thumbnails of your images for a specific project. There are tools that will help you manage and archive your images. You can also sort through your files using the File Filter option and apply tags to them.

## **Photoshop 2021 (Version 22.4.2)With License Key Activation For Windows {{**

## **finaL version }} 2023**

Photoshop, or Adobe Photoshop, is a powerful image editing program. With it, you can quickly edit your photos or use its visual tools to create impressive graphics from scratch. You can also combine photos to create panoramic images, or you can apply special effects to your photos. Unlike other image editing software programs, however, Photoshop is unique in that it supports layers. You can even combine A 2019 Best Photoshop for Beginners. Choose the Layers that You Need in Photoshop – Use the Right Photoshop Tool Photoshop is a powerful image editing program. With it, you can quickly edit your photos or use its visual tools to create impressive graphics from scratch. You can also combine photos to create panoramic images, or you can apply special effects to your photos. However, it can be difficult to navigate Photoshop's interface, especially if you're a beginner. Using a wide variety of tools and layers, you can create extremely detailed images. Many of the various tools in Photoshop are extremely powerful and offer incredible flexibility, but they can be overwhelming for beginners. Layers Work Great for More Complex Programs In Photoshop, you can create a variety of layers with different effects. These give you the ability to edit and manipulate your photos in many different ways. If you're a beginner, you might be wondering if you need a wide variety of layers. However, even with a basic level of knowledge, you can easily create an impressive number of layers. The truth is that you can use layers to edit almost any type of photo. That said, Photoshop's subtle layers make it especially well-suited for editing photos. Top Photoshop Features for Beginners Photoshop can be a powerful image editing program. With it, you can quickly edit your photos or use its visual tools to create impressive graphics from scratch. You can also combine photos to create panoramic images, or you can apply special effects to your photos. However, it can be difficult to navigate Photoshop's interface, especially if you're a beginner. Using a wide variety of tools and layers, you can create extremely detailed images. Many of the various tools in Photoshop are extremely powerful and offer incredible flexibility, but they can be overwhelming for beginners. Layers Work Great for More Complex Programs In Photoshop, you can create a variety of layers with different effects. These give you the ability to edit and manipulate your photos in many different ways. If you're a beginner, you might be wondering if you need a wide variety of layers. e3d0a04c9c

## **Photoshop 2021 (Version 22.4.2) Download Activation Code With Keygen 64 Bits {{ updAte }} 2023**

Adobe Photoshop Elements is the software for photo editing, image retouching, and many more. It also has the features and functions of the full version of Photoshop. Adobe Photoshop Elements is a single package of the Adobe Photoshop, so it is an elegant software with some amazing features. Adobe Photoshop is the world's most powerful and robust graphics software. It comes with every conceivable feature and feature set to meet the needs of all types of users, from beginners to experts. And with Adobe Photoshop, users can get more out of their designs, faster. Adobe software has always dealt with image creation, editing, and printing, but only in the last few years it has a focus on creating 2D digital graphics and videos. This includes the new features of Adobe Captivate and Adobe eLearning, as well as the upcoming release of Adobe XD, which is a platform for 2D and 3D creative. All those features will be part of future versions of Photoshop. Adobe customers can adapt to the changes by updating to Photoshop CC 2018, which comes with native GPU support, 3D Features and comes free of charge. The use of 3D Features in previous releases of Photoshop is not recommended. This time, we're looking to the future, as the native GPU-based acceleration in Photoshop CC 2018 brings the best of both worlds together. You can start with the new features in Photoshop CC 2018 and stay current with new updates that come in as new versions hit the street. Some of the cool new features include:

- Bring in the native 3D features from Adobe's 3D tools
- Next-Generation 3D Rendering with World Machine
- Adobe Camera Raw and Lightroom Features
- New plug-ins for Photoshop
- Exposure and Color tools
- Lens Blur feature

download photoshop brushes download photoshop kostenlos download photoshop kaskus photoshopimport.aip plugin download photoshopping online free no download photoshopping download photoshopping apps free download photoshopping free download photoshopping software free download photoshop hdr actions free download

Adobe Photoshop Elements 2020.2.0 Resolution. Everyday things like photos and people-but also the sense of place at a place - these thingsare all made more beautiful with Adobe Photoshop Elements and the latest integrated camera RAW technology. With this newest edition, you'll see features like Control Points, controls for greater creativity, and a capture settings panel for good HDR (High Dynamic Range) pictures. This update includes the Pritt Stick Collections feature with the Pics in a Pic Pack. And, inside the Camera RAW panel, you'll notice some new additions and a few updates. You'll also see an updated Organizer feature with changes including a Recents option, and a page preview and image info feature similar to those in other Elements apps. Photoshop Elements 2020.2.0 -- New! Adobe's latest update includes camera RAW adjustments, a Pritt Stick Collections feature, and a page preview and image info feature. Update also includes a Recents option.https://www.xbox-live.com/en-us/news/breaks/elements-2023-heres-all-you-need-to-knowhttps: //www.xbox-live.com/en-us/videogames/video/news/2019/october/elements-2023-heres-all-you-need-t

o-know/MicrosoftFri, 30 Oct 2019 18:31:00 -0400Xbox Game PassOffers Include Co-op, Seasonal Games at Many Great Prices Being an entry-level content or photo editing software, the Photoshop family comes with different tools and effects. The everyday user may find or purchase an individual package to boost up his or her photo or video capturing capabilities. The Photoshop pro edition and advanced user are different; they are the reason for a continuum or an entrance to the professional world. It is also a reason for higher revenue gains and data storage capability.

Photoshop doesn't just offer basic photo editing tools or even photo retouching. With the new features of Adobe Photoshop, it lets you to design some of the most comprehensive digital photo editing, graphic design, and much more. Previously Photoshop featured editing tools, but now it has become an advanced program that lets you to design outstanding digital photo edits and graphic design effects. Adobe Photoshop tools and features are known for its amazing effects, functions, editing, color corrections, etc. It is known for photo retouching, photo enhancement and artistic effects. It is the most advanced version of software which is used to make professional and artistic photo retouching and photo editing in this project. This software is developed for making photo repairs and enhancements. You can also enhance photos and change colors and brightness The most developed and widely used Photoshop software by designers and artists is the Adobe Photoshop. It is one of the best photo editing tools for manipulating, merging, and color correction of photos and images. They provide a variety of tools for advanced photographers. It is the best photo editing software for layouts, text, and effects (head, bodies, and others). All the users use this program to design brochures, logos, and any other design documents. Adobe Photoshop Elements is a software used for making easy edits and edits. It is user-friendly and simple to the user. You can use it to make menus and layouts to create photomontages, brochures, etc.

<https://soundcloud.com/efigresou1971/indian-army-themes-for-windows-7> <https://soundcloud.com/dimashilova4/nano-it-bt06m-bluetooth-driver-download> <https://soundcloud.com/polsgentcastball1983/sunplus-tool-ver15-free-download> <https://soundcloud.com/plurwebbmenscald1988/3d-sexvilla-2-full-unlocked-account> <https://soundcloud.com/gravulobpa1970/rascals-full-movie-hd-1080p-in-hindi-download>

Saving and opening your completed projects is now easier than ever. You can create a multi-view document bundle to save all of your projects, and restore multiple projects using a single click or command. Clients can also create a document as a template for future projects. And you can also save your project's layers in multiple views as document compositions, saving you time when opening new projects. Adobe Photoshop features are meant to make lives easier. This new collaborative mode, Share for Review, enables users to work on projects without leaving Photoshop, with seamless in-place editing capabilities right from the main edit window. Users can create and store document templates, then open them to make projects in a flash. You can also share paths with collaborators later to have more detailed control over how projects are organized. Adobe has already introduced many useful features in Photoshop. So you can stop waiting and start saving your projects using new automation in Photoshop. With a simple drag-and-drop action, you can now open images in Photoshop; you get 30 minutes of in-place editing to import and edit Photoshop projects; your layers stay editable across multiple instances of Photoshop; and you can now right-click an individual layer and "Save for Web". You can even share your design **responsively** with customers in a variety of formats and contexts to connect more effectively. A new feature called "Delete and Fill" allows designers to quickly remove selected objects in an image and replace them with a new object. Another feature allows you to remove objects with a single action, and add new text and

shapes with a single click. When you delete objects in an image, you can make sure they're not misused in the future. So, when you delete an object in an image, you can select "Design" as the "Field Type". This new step proves to be an asset for content writers. For instance, the "Design" option choice displays a few buttons like "This Page" and "All Pages".

<https://epochbazar.com/wp-content/uploads/2023/01/elderos.pdf> [https://www.aspalumni.com/adobe-photoshop-2021-version-22-4-2-download-free-with-licence-key-x6](https://www.aspalumni.com/adobe-photoshop-2021-version-22-4-2-download-free-with-licence-key-x64-2023/) [4-2023/](https://www.aspalumni.com/adobe-photoshop-2021-version-22-4-2-download-free-with-licence-key-x64-2023/) <https://kidztopiaplay.com/wp-content/uploads/2023/01/resesple.pdf> <http://redstone-walker.com/2023/01/02/download-photoshop-cs-8-with-serial-number-full/> <https://fotofables.com/wp-content/uploads/2023/01/malflo.pdf> <https://openaidmap.com/photoshop-app-download-windows-7-link/> <https://72bid.com?password-protected=login> <https://ubex.in/wp-content/uploads/2023/01/zebchri.pdf> [https://mentalfinesse.com/wp-content/uploads/2023/01/Adobe\\_Photoshop\\_2022\\_Version\\_231.pdf](https://mentalfinesse.com/wp-content/uploads/2023/01/Adobe_Photoshop_2022_Version_231.pdf) <http://mitnurulamalparang.com/photoshop-elements-version-15-download-free/> <http://www.midax.it/registrazione-utenti/> <https://pzn.by/uncategorized/download-update-photoshop-cs6-fix/> [https://psychomotorsports.com/motorcycles/100373-photoshop-2021-version-22-3-download-free-full](https://psychomotorsports.com/motorcycles/100373-photoshop-2021-version-22-3-download-free-full-product-key-for-pc-2023/)[product-key-for-pc-2023/](https://psychomotorsports.com/motorcycles/100373-photoshop-2021-version-22-3-download-free-full-product-key-for-pc-2023/) [https://www.netcolf.it/wp-content/uploads/2023/01/Adobe-Photoshop-2021-Version-225-Download-Wi](https://www.netcolf.it/wp-content/uploads/2023/01/Adobe-Photoshop-2021-Version-225-Download-With-Keygen-Activation-updAte-2022.pdf) [th-Keygen-Activation-updAte-2022.pdf](https://www.netcolf.it/wp-content/uploads/2023/01/Adobe-Photoshop-2021-Version-225-Download-With-Keygen-Activation-updAte-2022.pdf) [https://profoundnews.com/download-free-photoshop-cc-2015-torrent-activation-code-for-mac-and-win](https://profoundnews.com/download-free-photoshop-cc-2015-torrent-activation-code-for-mac-and-windows-update-2022/) [dows-update-2022/](https://profoundnews.com/download-free-photoshop-cc-2015-torrent-activation-code-for-mac-and-windows-update-2022/) <https://teenmemorywall.com/adobe-photoshop-torrent-activation-code-keygen-for-lifetime-2023/> <https://www.ocacp.com/wp-content/uploads/2023/01/evecolb.pdf> <https://assetdefenseteam.com/wp-content/uploads/2023/01/gaykala.pdf> [https://michoacan.network/wp-content/uploads/2023/01/Photoshop-2021-Version-2241-Free-License-](https://michoacan.network/wp-content/uploads/2023/01/Photoshop-2021-Version-2241-Free-License-Key-Full-Product-Key-WinMac-lifetimE-patch-202.pdf)[Key-Full-Product-Key-WinMac-lifetimE-patch-202.pdf](https://michoacan.network/wp-content/uploads/2023/01/Photoshop-2021-Version-2241-Free-License-Key-Full-Product-Key-WinMac-lifetimE-patch-202.pdf) <https://www.burovahelps.com/wp-content/uploads/2023/01/extepol.pdf> [http://mysleepanddreams.com/wp-content/uploads/2023/01/Adobe-Photoshop-CC-2015-Version-17-W](http://mysleepanddreams.com/wp-content/uploads/2023/01/Adobe-Photoshop-CC-2015-Version-17-With-Product-Key-License-Key-Full-Windows-64-Bits-2023.pdf) [ith-Product-Key-License-Key-Full-Windows-64-Bits-2023.pdf](http://mysleepanddreams.com/wp-content/uploads/2023/01/Adobe-Photoshop-CC-2015-Version-17-With-Product-Key-License-Key-Full-Windows-64-Bits-2023.pdf) <https://thesmokymtnlife.com/wp-content/uploads/2023/01/javapenl.pdf> [https://vogblog.wales/wp-content/uploads/2023/01/Photoshop-CC-2018-With-License-Key-MacWin-X6](https://vogblog.wales/wp-content/uploads/2023/01/Photoshop-CC-2018-With-License-Key-MacWin-X64-lAtest-release-2022.pdf) [4-lAtest-release-2022.pdf](https://vogblog.wales/wp-content/uploads/2023/01/Photoshop-CC-2018-With-License-Key-MacWin-X64-lAtest-release-2022.pdf) [https://instafede.com/wp-content/uploads/2023/01/Download-Photoshop-CC-License-Code-Keygen-M](https://instafede.com/wp-content/uploads/2023/01/Download-Photoshop-CC-License-Code-Keygen-MacWin-X64-latest-updaTe-2023.pdf) [acWin-X64-latest-updaTe-2023.pdf](https://instafede.com/wp-content/uploads/2023/01/Download-Photoshop-CC-License-Code-Keygen-MacWin-X64-latest-updaTe-2023.pdf) <https://kumarvihaan.in/download-photoshop-2021-version-22-5-1-hack-x32-64-new-2023/> <https://audiobooksusa.com/wp-content/uploads/2023/01/chapeit.pdf> <http://estesparkrentals.com/wp-content/uploads/2023/01/devbor.pdf> [https://matzenab.se/wp-content/uploads/2023/01/Photoshop-CS6-Download-With-Activation-Code-WI](https://matzenab.se/wp-content/uploads/2023/01/Photoshop-CS6-Download-With-Activation-Code-WIN-MAC-2022.pdf) [N-MAC-2022.pdf](https://matzenab.se/wp-content/uploads/2023/01/Photoshop-CS6-Download-With-Activation-Code-WIN-MAC-2022.pdf) [https://www.qmajd.com/wp-content/uploads/2023/01/Adobe\\_Photoshop\\_80\\_Serial\\_Key\\_Free\\_Downlo](https://www.qmajd.com/wp-content/uploads/2023/01/Adobe_Photoshop_80_Serial_Key_Free_Download_TOP.pdf) [ad\\_TOP.pdf](https://www.qmajd.com/wp-content/uploads/2023/01/Adobe_Photoshop_80_Serial_Key_Free_Download_TOP.pdf) <https://www.zakiproperti.com/wp-content/uploads/2023/01/tadgre.pdf> [https://executiverighthand.com/wp-content/uploads/2023/01/Free-Download-Rain-Brush-Photoshop-C](https://executiverighthand.com/wp-content/uploads/2023/01/Free-Download-Rain-Brush-Photoshop-Cs6-UPDATED.pdf) [s6-UPDATED.pdf](https://executiverighthand.com/wp-content/uploads/2023/01/Free-Download-Rain-Brush-Photoshop-Cs6-UPDATED.pdf) [https://ppetn.com/wp-content/uploads/2023/01/Adobe\\_Photoshop\\_Download\\_For\\_Windows\\_8\\_Free\\_V](https://ppetn.com/wp-content/uploads/2023/01/Adobe_Photoshop_Download_For_Windows_8_Free_VERIFIED.pdf) [ERIFIED.pdf](https://ppetn.com/wp-content/uploads/2023/01/Adobe_Photoshop_Download_For_Windows_8_Free_VERIFIED.pdf)

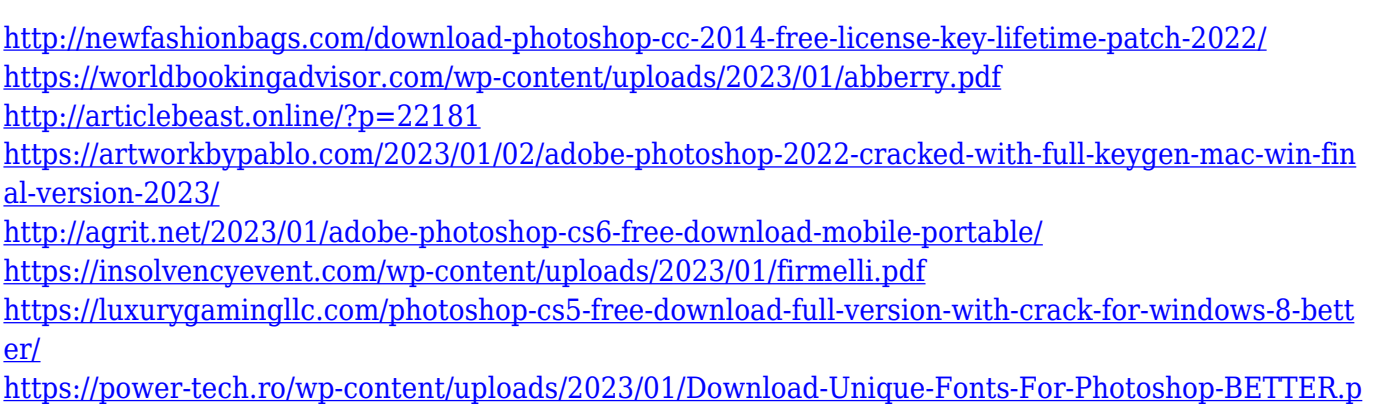

[df](https://power-tech.ro/wp-content/uploads/2023/01/Download-Unique-Fonts-For-Photoshop-BETTER.pdf)

To make your adjustments easy and instantly actionable, use the Minimal interface, an incredibly intuitive and easy-to-use design for small screens, where you can choose a light or dark real–time preview based on your photo, or choose from five preset presets to fall into. You can also begin by drawing stamp tools on photos, create and paste text, add and edit shapes and paths that you've drawn, and much more. And the best part is that the editing you do with draft mode on your laptop is automatically sent to your tablet. Since the arrival of Photoshop CC, the industry has come to expect any new version to be bigger, better, and faster than the one preceding it. In fact, it should be expected that Photoshop CC will be bigger, better, and faster than anything that has come before it, because it has a new feature pack, Advanced, which packs in as many EXIF-aware edits as the program will currently allow. And that if your output is big enough or your memory (RAM) cartridgewise, you wouldn't need to throw another chip in your machine. Even Photoshop CS6 didn't deliver the amount of new features in one release that we've seen from CC onwards. In fact, Creative Cloud users enjoyed many of Photoshop's major new features in the early versions of CC. And with the imminent arrival of the first major update to Photoshop CC, what new changes will be coming? If you've never used them before, workflow-focused actions are a way for you to automate many of your workflows instead of having to jump through a series of hoops to create the same effect multiple times.